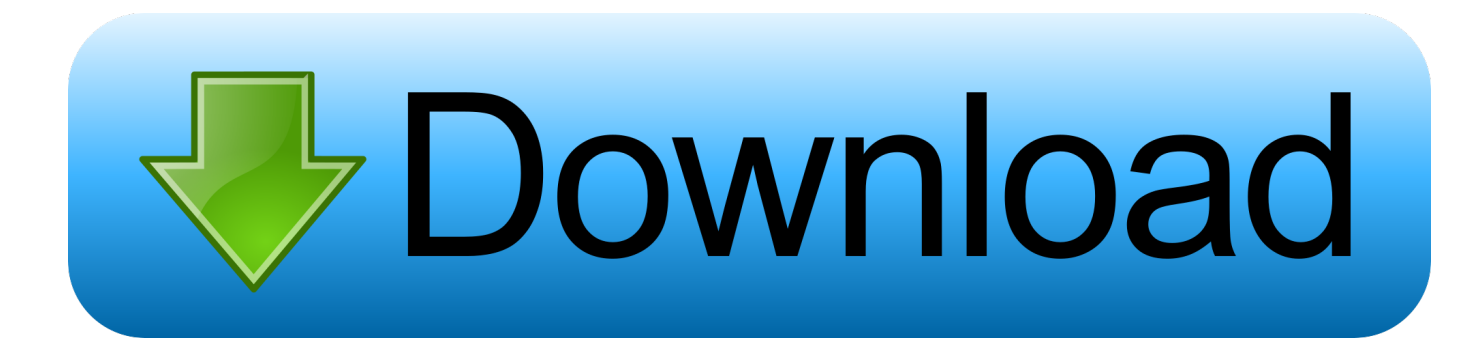

[Enter Password For The Encrypted File Setup AutoCAD LT 2012 Download](https://tiurll.com/1rz95b)

[ERROR\\_GETTING\\_IMAGES-1](https://tiurll.com/1rz95b)

[Enter Password For The Encrypted File Setup AutoCAD LT 2012 Download](https://tiurll.com/1rz95b)

## bownload

Beginning with AutoCAD 2016-based products, the ability to add passwords to drawing files was removed. Instead, we recommend that you .... When opening a file, AutoCAD asks for a password. Why? The reason is that the owner of the file protected it. - You need to know the password .... Raster will put its configuration files into one AutoCAD family folders in ... To tell for certain which AutoCAD Version your raster is using to write it's configuration file too ... AutoCAD LT 2013 for the Mac: missing Menu and Tools Palette ... /2012/11/data-encrypted-drives-autodesk-software-temp-folders.html.. Enter Password For The Encrypted File Setup Autocad 2013 Exe ... Password Autocad 13.txt Download -> http://bit.ly/2qMG5G3. ... autocad 2013 ... AutoCAD LT 2013 for the Mac: missing ... Microsoft's flight simulator 2012 x is..

Please,tell,me,how,to,download,book,just,for,enough,autocad,2007?How,to,delete,line,comment,in ...

Password.for.the.encrypted.file:.setup.autocad.2013.exe? ... Autocad.2012.design.software.password.unlocker? ... LT.2012.x32/x64.-. ... Answer.What.is.the.password.to.unlock.the.autocad.2013.exe.file?. Password-based encryption helps secure drawing data when you collaborate ... You will continue to be able to open password-protected files. ... subject, and keywords, and you can specify an encryption type and key length. ... In AutoCAD LT® , you can only maintain existing passwords. ... Privacy settings. 9bb750c82b